Photoshop CC With License Key Download For PC [Updated] 2022

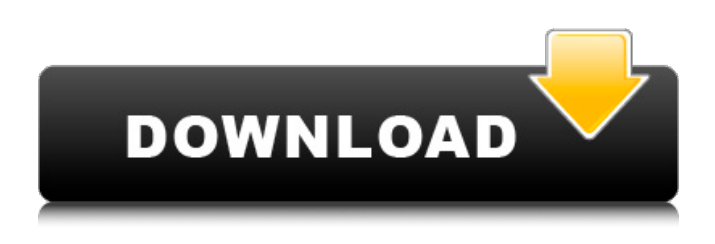

**Photoshop CC With Full Keygen [Win/Mac] (Latest)**

Tip Click the arrow at the left end of the \*\*Image\*\* menu (see Figure 6-3) to see the size and rotation options for the image. You can rotate an image by dragging on it with your mouse. You can also resize it to see the menu that appears by clicking and holding on

any edge of the image or rightclicking and choosing \*\*Crop\*\*. Figure 6-3. You can perform many different tasks in Photoshop, such as resizing or cropping, rotating, and duplicating images. You can also overlay multiple images, add patterns and images, or draw and edit lines. 2. \*\*Begin by resizing the image so that it's no larger than  $640 \times 480$  pixels. Click the Menu

button (\*\* \*\*on the Mac) or choose Image > Canvas Size\*\*. Once the size is set, if you don't like it, press and hold the Ctrl

(Windows) or Cmd (Mac) key on your keyboard, select \*\*Image > Scale\*\*, and then enter the size you want.\*\* The image will resize and appear at the new size you select. 3. \*\*Choose Image > Image Size from the menu and then

choose \*\*Resample Image\*\*.

Photoshop will resize your image and will ask if you want to keep the pixels exactly the same size when it

performs the resizing (see Figure 6-4). If you leave that box checked, it will automatically downsize the image so that the pixels are exactly

the same size. If you want to make the new pixels exactly the same size as the old ones, click \*\*Resample Image\*\* in the Resample Image dialog box that appears.\*\* Figure 6-4. The Resample Image dialog box has a few options. You can change the size and resolution of the original image, change the pixels to the new size, or keep the pixels exactly the same size. Choose one of the options, and Photoshop will make the change. 4. \*\*Using the Resample Image dialog box,

#### choose the new resolution you want to use by clicking the radio buttons along the left

**Photoshop CC Full Version**

Photoshop Elements is an all-inone alternative to Photoshop and the most popular image editing software. Learn about its features and use it to edit and process images, add effects and even create cartoons. How is Photoshop Elements Different from Photoshop? After 30 years, the

developer of Photoshop decided to make a new photo editing tool. Many existing Photoshop features were carried over to Photoshop Elements but it was not exactly like Photoshop. Adobe made a professional photo editing software but at a reduced price. They decided to make the software as simple and easy to use as possible so that even non-photoshop professionals could use it. Adobe Photoshop Elements is a simple and powerful photo editing software and is intended for both

professionals and amateurs. They made the software to be not only easy to use but also to be affordable. Adobe Photoshop Elements has the following features as compared to Photoshop: 3 main photo editing tools. Adobe Photoshop Elements does not have a list of filters in a separate window. You can edit images, add effects and apply filters in the main photo editing tool. If you're looking for a list of Photoshop filters, you need to use the Photoshop web browser rather than Adobe

Photoshop Elements. Simple interface and tools with different editing options. Unlike Photoshop, Adobe Photoshop Elements does not have a complex and elaborate interface. You can perform basic editing functions such as cleaning

images, adjusting exposure, coloring images and more. Adobe Photoshop Elements also provides simple tools that allow you to quickly work on images such as adjust brightness/contrast. Fast and convenient. You can use Photoshop Elements to apply various filters

such as Portrait, Camera RAW, Color, Black & White, Sepia, HDR, Grainy film and more. You can also remove red eye and add cute cartoon effects like speech bubbles, images, or text overlays. Adobe Photoshop Elements offers more features than the Apple Photo Editor. They made Photoshop Elements more appealing to casual users. To achieve this, they brought over many of the professional Photoshop features such as selection tools, artistic filter

effects, vector-based tools, and a few simple editing tools. Adobe Photoshop Elements has a variety of simple tools that allows you to quickly work on images such as adjust exposure, color, and brightness. Adobe Photoshop Elements and Fast Working. If you don't want to spend hours doing tedious a681f4349e

#### --TEST-- mysqli\_get\_client\_info() - invalid connect uri --SKIPIF--

set\_charset("utf8"); // Go down in the bootstrap require\_once("sysv5/mysql.inc");

 $?$  --INI--

mysqli.allow\_persistent=1

mysqli.max\_persistent=2

mysqli.reconnect=

mysqli.default\_port=3306 --FILE- use\_mysqli) die("skip requires mysqlnd "); if (mysqli\_get\_client\_i  $nfo(Smysql>mysqli) ==$ 

## \$mysql->username) die("skip client info is invalid"); ?> --EXPECTREGEX- mysqli::get\_client\_info() returns integer(21) "2" instead of float|

**What's New In?**

Samuel Macleane, 1st Baron Inchiquin Samuel Macleane, 1st Baron Inchiquin (6 September 1827 – 3 May 1892) was a British politician. He was the eldest son of Sir John Macleane, 2nd Baronet, and his wife Caroline (née

Woburn). He was educated at Trinity College, Cambridge. Career He was elected Conservative Member of Parliament for Galway Borough in 1874 and for Orford in 1883. He was made a Baronet, of Inchiquin in the County of Clare in the Baronetage of the United Kingdom on 29 July 1870. His grandson, Samuel Macleane, 3rd Baron Inchiquin, was a former Director of the National Maritime Museum and historian. References Category:1827 births Category:1892 deaths

# Category:Barons in the Peerage of the United Kingdom

Category:Companions of the Order of the Bath Category:Conservative Party (UK) MPs for Irish constituencies Category:Members of the Parliament of the United Kingdom for County Galway constituencies (1801–1922) Category:UK MPs 1874–1880 Category:UK MPs 1880–1885

Category:UK MPs 1885–1886 Category:UK MPs 1886–1892 Category:UK MPs 1892–1895 Category:Politicians from County

GalwayEvery Thursday on the blog, I'll post something I found interesting on Twitter, Facebook or elsewhere online. It could be science news and links to cool posts, interesting images and videos, or anything else that I find. You don't have to subscribe to my blog or follow me on Twitter or Facebook to get the updates. I hope that some of you find these tweets, Facebook items and things interesting, and maybe share a few yourself. Share this: Twitter Facebook Like this: Like

## Loading... Related UNPUBLISHED UNITED STATES COURT OF APPEALS FOR THE FOURTH CIRCUIT

Software: An Android smartphone or tablet. Supported Android versions: Android 6.0 (Marshmallow) and higher Cannot be used with Android TV boxes Supported wireless technology: LTE An Android tablet or smartphone (4.0 and higher) and an Apple iOS device. Supported Android versions: Android 5.0 and higher Supported

Related links:

<https://p2p-tv.com/photoshop-cc-2015-with-license-key-pc-windows/>

<https://www.raven-guard.info/photoshop-cc-2/>

<https://fernrocklms.com/blog/index.php?entryid=3383>

[https://www.thesmilecraft.com/wp-content/uploads/2022/06/Adobe\\_Photoshop\\_2022.pdf](https://www.thesmilecraft.com/wp-content/uploads/2022/06/Adobe_Photoshop_2022.pdf)

<https://thebrothers.cl/adobe-photoshop-cc-2019-crack-activation-code-with-license-code-download-win-mac/>

[http://contabeissemsegredos.com/adobe-photoshop-2021-version-22-3-product-key-and-xforce-keygen-torrent-activation-](http://contabeissemsegredos.com/adobe-photoshop-2021-version-22-3-product-key-and-xforce-keygen-torrent-activation-code-3264bit-latest/)

[code-3264bit-latest/](http://contabeissemsegredos.com/adobe-photoshop-2021-version-22-3-product-key-and-xforce-keygen-torrent-activation-code-3264bit-latest/)

<https://loskutbox.ru/wp-content/uploads/2022/06/maolvik.pdf>

<http://gomeztorrero.com/photoshop-2022-full-license-download-win-mac/>

<https://www.lexgardenclubs.org/wp-content/uploads/2022/06/tajunic.pdf>

<https://lms.igears.com.hk/ywb/blog/index.php?entryid=2692>

[https://e-bike24-7.nl/wp-content/uploads/2022/06/Photoshop\\_CS6.pdf](https://e-bike24-7.nl/wp-content/uploads/2022/06/Photoshop_CS6.pdf)

[https://www.cameraitacina.com/en/system/files/webform/feedback/photoshop-cs4\\_1.pdf](https://www.cameraitacina.com/en/system/files/webform/feedback/photoshop-cs4_1.pdf)

<https://vdsproductions.nl/adobe-photoshop-cc-serial-number-activation-code-with-keygen-download-for-windows-latest-2/>

<https://arcmaxarchitect.com/sites/default/files/webform/phagiac21.pdf>

<https://www.sartorishotel.it/adobe-photoshop-2022-version-23-1-1-hack/>

[https://secureservercdn.net/160.153.138.163/71l.ecb.myftpupload.com/wp-](https://secureservercdn.net/160.153.138.163/71l.ecb.myftpupload.com/wp-content/uploads/2022/06/Adobe_Photoshop_CC.pdf?time=1656608189)

[content/uploads/2022/06/Adobe\\_Photoshop\\_CC.pdf?time=1656608189](https://secureservercdn.net/160.153.138.163/71l.ecb.myftpupload.com/wp-content/uploads/2022/06/Adobe_Photoshop_CC.pdf?time=1656608189)

[https://x-streem.com/upload/files/2022/06/LXpsKAslIVy3RNuZ7jIx\\_30\\_64b7895f5a18e97b2d11ecc0325df0c5\\_file.pdf](https://x-streem.com/upload/files/2022/06/LXpsKAslIVy3RNuZ7jIx_30_64b7895f5a18e97b2d11ecc0325df0c5_file.pdf) <https://learnandgrowbd.com/2022/06/30/adobe-photoshop-download/>

[https://yukoleather.net/wp-content/uploads/2022/06/Adobe\\_Photoshop\\_2021\\_Version\\_2210.pdf](https://yukoleather.net/wp-content/uploads/2022/06/Adobe_Photoshop_2021_Version_2210.pdf)

<https://speakerauthorblueprint.com/2022/06/30/photoshop-2021-version-22-3-1-download-3264bit/>